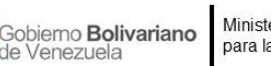

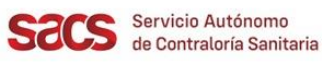

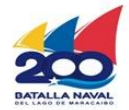

## **Dirección de Regulación y Control de Materiales, Equipos, Establecimientos y Profesiones de Salud**

## **División de Materiales y Equipos de Salud**

## **Recaudos para la Exclusión de Productos Manufacturados en Empresas Fabricantes Nacionales de Materiales y Equipos de Salud**

El Solicitante deberá presentar la Solicitud en físico con el resto de los Recaudos indicados, y realizar su entrega en la Taquilla Única del SACS ubicada en la sede central.

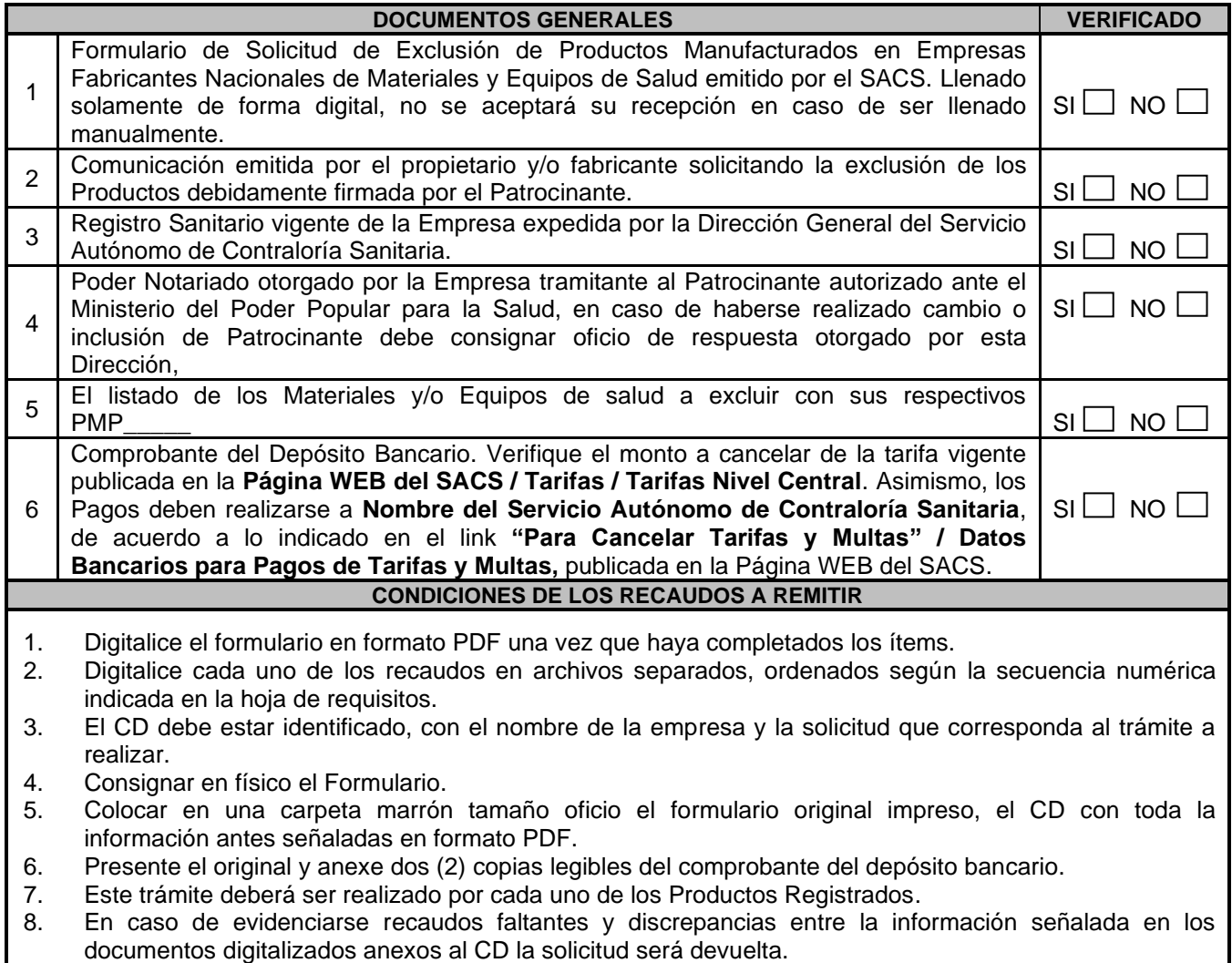

FO.24-MEEPS-MES-OPP-JULIO 2022

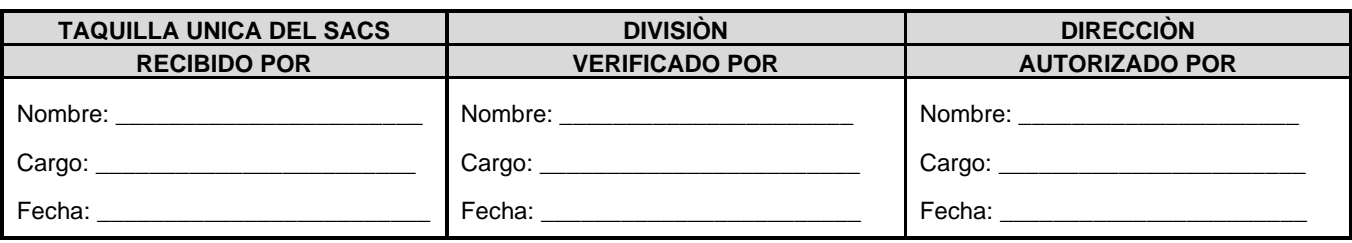

Servicio Autónomo de Contraloría Sanitaria Edificio Sur, Centro Simón Bolívar, MPPS, Piso 3, El Silencio, Caracas-Venezuela Telf: (0212)408 05 01 al 05[. http://www.sacs.gob.ve/](http://www.sacs.gob.ve/)

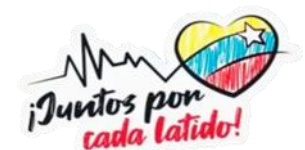